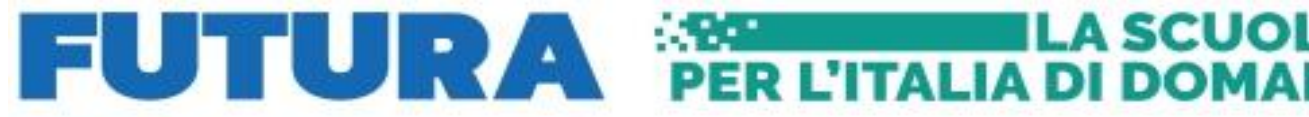

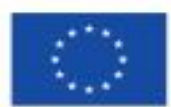

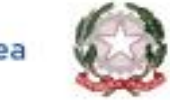

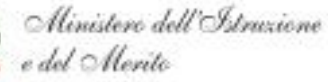

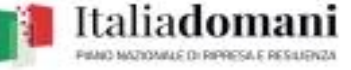

**LA SCUOLA** 

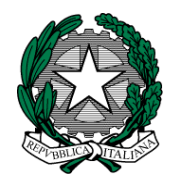

**ISTITUTO COMPRENSIVO "MARGHERITA HACK"** Via Dante, 48 - 33085 MANIAGO (PN) – Tel. 0427 709057C.F. 90013200937– Cod. Mecc. PNIC82800X – Comuni di FRISANCO - MANIAGO - VIVARO e-mail: [pnic82800x@istruzione.it](mailto:pnic82800x@istruzione.it) - [pnic82800x@pec.istruzione.it](mailto:pnic82800x@pec.istruzione.it) web [http://www.icmaniago.it](http://www.icmaniago.it/)

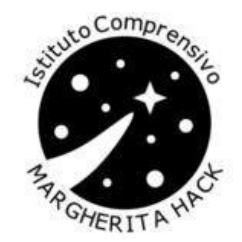

**Allegato 2 al Disciplinare**

# **CAPITOLATO TECNICO**

**Fondi PNRR finanziato nell'ambito del decreto del Ministro dell'istruzione 8 agosto 2022, n. 218, Missione 4 – Istruzione e Ricerca – Componente 1 – Potenziamento dell'offerta dei servizi di istruzione: dagli asili nido alle Università – Investimento 3.2 "Scuola 4.0: scuole innovative, cablaggio, nuovi ambienti di apprendimento e laboratori", Azione 1 - Next generation classroom - Ambienti di apprendimento innovativi, finanziato dall'Unione europea – Next Generation EU**

**Titolo del Progetto: CAMBIA-MENTI**

**Codice Identificativo progetto: M4C1I3.2-2022-961-P-18555**

**CUP: J14D23000440006**

**CIG: 997750733F**

**CPV: 30230000-0 Apparecchiature informatiche** 

**CPV: 30210000-4 Macchine per l'elaborazione di dati (hardware)** 

# **ATTREZZATURA PER SCUOLA SECONDARIA DI PRIMO GRADO "G.Marconi"**

# **QUANTITA': N.6**

**DESCRIZIONE: Display interattivo 75"**

**Dimensione dello schermo:** 75'';**Tecnologia:** LCD con retroilluminazione a LED, touchscreen integrato; **Supporto multitouch:** 20 tocchi in WIN10 e MAC OS, 10 tocchi in Chrome OS; **Risoluzione nativa:** 4k UHD 3840 x 2160 pixels; **Audio integrato:** Stereo, 2 x 15W; **Luminosita':** 400 cd/m2; **Licenza software inclusa:**  SMART LEARNING SUITE e SMART LUMIO

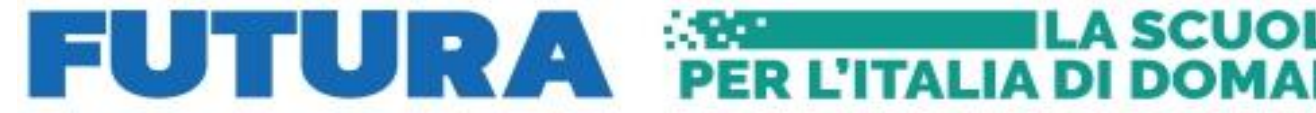

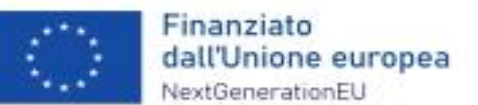

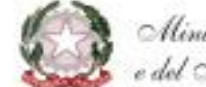

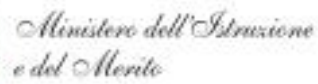

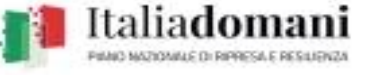

A seguito di un'attenta analisi è stato individuato il display interattivo SMART serie MX200 che risponde alle esigenze sopra elencate. Di seguito i dettagli tecnici del prodotto con evidenza di una loro diretta ricaduta positiva sull'attività didattica.

● **FRUIBILITA**': potendo scrivere con la penna, cancellare a mano aperta, portare gli oggetti con la punta del dito e zoomare con l'utilizzo di due dita è garantita una naturalezza ed un'estrema semplicità di impiego che facilita docenti ed allievi nell'utilizzo quotidiano del display;

ACCESSIBILITA' BES: la possibilità di trasmettere i contenuti dei display SMART su qualsiasi altro dispositivo (smartphone, tablet, pc, Iphone, Ipad…) e viceversa, dando tra l'altro ai docenti e agli allievi la possibilità di scrivere da remoto direttamente sulla lavagna digitale, garantisce la massima accessibilità anche a utenti BES; tale funzionalità affiancata a un carrello motorizzato con possibilità di regolazione in altezza del display e privo di bracci sporgenti garantiscono accessibilità sia ad utenti con difficoltà motorie che con altre problematiche come per esempio studenti ipovedenti;

**INTERATTIVITA':** lo schermo multi touch garantisce la possibilità fino a 20 tocchi simultanei permettendo il lavoro a gruppi;

**SALUTE**: la risoluzione nativa 4k, i sensori ambientali di luce e la regolazione automatica della luminanza, oltre che la possibilità di utilizzare la lavagna integrata con sfondo scuro, consentono di minimizzare l'affaticamento visivo di alunni e docenti;

● **AUDIO:** le casse audio integrate nel monitor (2x15W) agevolano l'ascolto di file audio e/o audiovisivi risultando uno strumento importante anche per l'insegnamento delle lingue straniere;

● **PRESTAZIONI:** la versione del sistema operativo Android integrata, unita ai 6 Gb di RAM, permettono di fruire del touchscreen con massima fluidità e senza ritardo tra il tratto del pennarello fisico sul display e il tratto ad inchiostro digitale che compare sullo stesso;

● **CONTINUITA' DIDATTICA:** i 32 Gb di memoria sommati allo spazio in cloud nell'ambiente software SMART garantiscono a ciascun docente uno spazio privato di cui godere per il salvataggio delle lezioni e fruirne in qualunque momento sia necessario;

● **GESTIONE:** la console di amministrazione permette la gestione centralizzata di tutti i display, ad esempio per il rilascio di un'applicazione su tutti i display contemporaneamente a mezzo di un unico pc;

● **INTEGRAZIONE:** considerando l'ampio utilizzo della Gsuite da parte dei docenti è importante sottolineare che i display smart i display smart prevedono la possibilità di login diretto tramite le credenziali di Google ottimizzando l'esperienza da parte dei docenti;

● **CONNETTIVITA':** via cavo, WiFi e Bluetooth permette, anche grazie a funzionalità in cloud, una connessione bidirezionale in lettura mirroring e/o scrittura da parte di qualsiasi tipo di dispositivo come smartphone, tablet e pc in ambiente Apple, Android e Windows con una massima flessibilità di utilizzo;

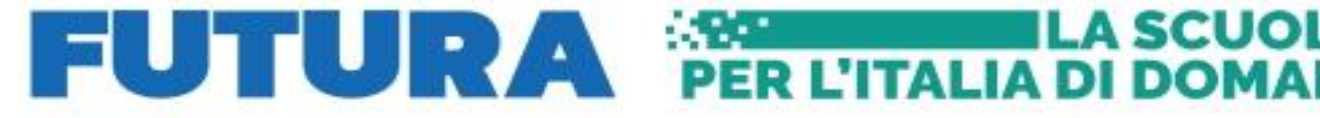

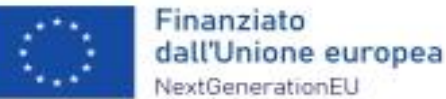

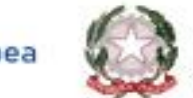

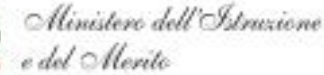

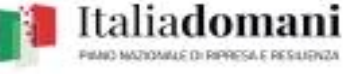

**FUNZIONALITA' INTEGRATE:** tutte le funzionalità software integrate al display, contestualizzate all'interno del software desktop o in cloud, sono prettamente sviluppate per l'utilizzo da parte dei docenti in un contesto scolastico;

● **PRIVACY:** tutte le soluzioni in cloud di SMART si basano su server europei in ottemperanza alla normativa italiana GDPR;

ASSISTENZA: 5 anni di garanzia con intervento di sostituzione del display in caso di guasto, elemento fondamentale considerando le risorse tecnico-economiche dell'Istituto.

Nell'Istituto sono già presenti schermi SMART e per questo parte del corpo docente è già formata al loro utilizzo.

# *Ambiente per l'apprendimento delle Lingue*

# **QUANTITA': N.1**

**DESCRIZIONE: Carrello completo di device con piattaforma per apprendimento delle lingue straniere** 

La soluzione deve essere composta da:

-**nr.1** Carrello mobile di custodia e ricarica pe 36 device

-**nr.1** Access Point dedicato

-**nr.26** Cuffie professionali USB con microfono

-**nr.1** Monitor aggiuntivo per docente 21,5" LED 1920x1080px 16:9 200cd m2 5ms HDMI VGA

-**nr.26** Notebook CPU i5-1235U, Ram 8GB, SSD 256GB, Sistema Operativo Windows 11 Professional 64bit **Educational** 

**Completi di:**

Software Laboratorio Linguistico e Multimediale complesso con Desktop remoto congiunto Requisito generale con pena esclusione. Il software deve essere sviluppato da azienda riconosciuta con certificato internazionale per lo sviluppo e dimostrare il percorso di certificazione.

# o **Requisiti per la composizione dei programmi**

Il programma deve consistere in un modulo principale (programma insegnante), un modulo client (programma studente), un riproduttore multimediale, un modulo di configurazione remoto, un modulo di gestione del profilo studente e un sistema automatico di test della conoscenza (QUIZ), con la possibilità di essere utilizzato separatamente dagli altri moduli (stand-alone).

# o **Requisiti impostazioni del programma**

Devono essere fornite le seguenti funzioni:

- Selezionare la lingua per l'interfaccia del programma, separatamente per i moduli principale e client.
- L'interfaccia deve essere tradotta nelle seguenti lingue: inglese, Italiano, Spagnolo
- Impostazione del numero di gruppi per dividere una classe (da 2 a 10).
- Selezione e configurazione del dispositivo audio per la registrazione e la riproduzione.

- Selezione di un metodo per il trasferimento di dati audio e video in modalità IP multicast o IP unicast , separatamente per ciascun set di dati.

La capacità di fornire una scelta tra multiplex centralizzato di flussi audio e decentralizzata su base point-to-point.

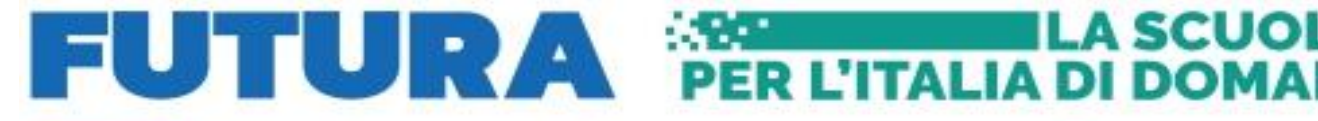

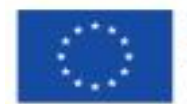

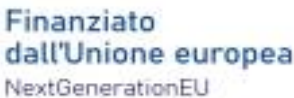

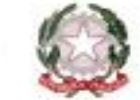

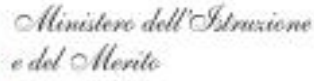

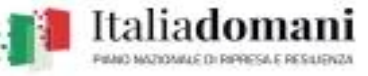

# o **Requisiti dell'interfaccia del programma per l'insegnante**

I seguenti componenti devono essere visualizzati nella finestra principale:

1) Lay-out grafico della classe: una rappresentazione schematica dei computer degli studenti con l'indicazione del nome dello studente, il lavoro corrente, il file di lavoro, lo stato aggiuntivo (ascolto, conversazione, dialogo, blocco) e la valutazione risultante; la possibilità di visualizzare contemporaneamente nel lay-out di classe un'immagine in miniatura del desktop o webcam di tutti o degli studenti selezionati. Possibilità di disporre in modo automatico e/o manuale delle postazioni che compongono la classe. Regolazione automatica per configurazioni multi-monitor.

2) Gruppi, ciascun gruppo (fino a 10), saranno identificati da un colore diverso, e dovrà essere visualizzato per ciascun gruppo l'attività in corso.

3) Una barra degli strumenti personalizzabile che contiene i comandi di gestione della classe e dell'applicazione da inviare indipendentemente a tutta la classe, con un solo clic del mouse.

4) Controllo della scheda audio: controllo del volume, disattivare l'altoparlante (riproduzione), disattivare il microfono, l'indicatore di sensibilità del microfono con la possibilità di spegnere grafico audio.

5) Barra di stato con indicazione del nome dell'insegnante, tempo rimanente della lezione, ora corrente, nome della classe.

6) Indicazione dello stato del microfono e del segnale del microfono dell'insegnante.

7) Indicazione del tempo trascorso dall'inizio dell'attività.

8) La barra di stato di ogni gruppo, che indica la presenza o l'assenza: la modalità "Talk", silenziamento del microfono, esecuzione di programmi, chat, blocco della voce, blocco e disabilitazione di Internet, blocco del lancio di programmi, blocco di dispositivi esterni (pendrive usb, CD/DVD etc.).

# o **Requisiti per l'interfaccia del programma dello studente**

I seguenti componenti devono essere visualizzati nella finestra principale:

1) Controlli della scheda audio: controllo del volume, spegnimento degli altoparlanti (riproduzione), silenziamento del microfono, indicatore della sensibilità del microfono con la possibilità di spegnere il display grafico

2) Pulsanti per chiamare l'insegnante e inviare messaggi.

3) Visualizzazione del nome dello studente, il gruppo, attività corrente.

4) Pulsante che include la modalità di autoapprendimento (Self-learning) utilizzando il lettore multimediale integrato.

# o **Requisiti di funzionalità**

La possibilità di registrare la sorgente inviata agli studenti contemporaneamente alla registrazione (traccia master / traccia studente), in un unico file.

- La possibilità di utilizzare le webcam quando si lavora in coppia.
- Possibilità di visualizzare le webcam degli studenti.
- Possibilità di invio della web- camera docente agli studenti.
- Controllare l'accesso a Internet tramite URL sulla base di liste bianche e nere.
- Blocco totale dell'accesso a Internet bloccando le porte di rete.
- Blocco completo o parziale (solo input) dei computer degli studenti.
- La possibilità di avviare e chiudere in remoto programmi sui computer degli studenti.
- Possibilità di una votazione rapida. (polling)

La possibilità di registrare video dallo schermo di un insegnante o studente in un file insieme con l'audio.

- La possibilità di trasmettere video (per esempio youtube) senza scaricare il file video sul computer dell'insegnante.

- Funzione "LIM", che offre la possibilità di disegni collettivi e collaborativi
- Modulo per la configurazione remota dei moduli software studente.

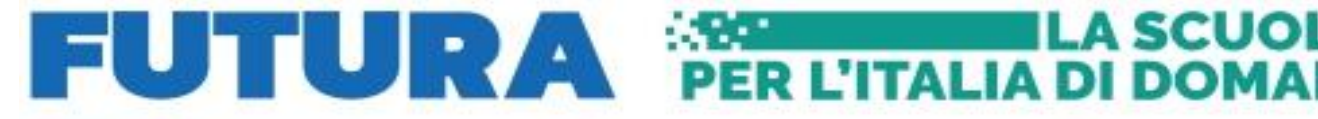

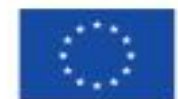

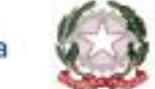

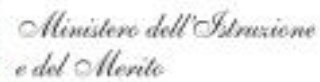

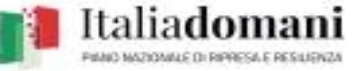

**ILA SCUOLA** 

- Modulo di gestione del database per i profili degli studenti.
- Possibilità di configurare la barra di accesso rapido.
- Moduli per la valutazione dell'apprendimento (Quiz, test, questionari)
- Capacità di eseguire il backup e ripristinare i profili degli insegnanti.
- L'insegnante può utilizzare le unità USB per autorizzare e archiviare i profili.
- Possibilità di personalizzare il menu degli strumenti dell'insegnante.

Il programma dell'insegnante deve garantire l'uso simultaneo e parallelo di tutte le funzioni dichiarate (Per esempio: Invio dello schermo di uno studente ad un gruppo, l'invio dello schermo del docente ad un altro gruppo, un gruppo riceve lo streaming di un filmato ed un gruppo lavora con un quiz).

# o **Accounts degli insegnanti**

Gli account insegnante devono fornire un accesso individuale e separato per gli insegnanti in modo da avere i file per compiti, file di classe, registrazioni, rendimento degli studenti in una cartella dedicata e univoca. Avere la possibilità di regolare la durata della lezione, il punteggio massimo, la home page di Internet, la lingua dell'interfaccia, lo sfondo dell'area di lavoro.

# o **Funzioni per l'interazione individuale con gli studenti**

Deve essere fornita simultaneamente: ascolto, conversazione, registrazione conversazione, l'invio di messaggi, la miniatura dal "Desktop" o di una web-camera, blocco Internet, impostazione porta di blocco, schermata di blocco con le impostazioni dei messaggi, bloccare i dispositivi di archiviazione esterni (Unità USB, CD / DVD).

### o **Avvio remoto dei programmi**

Devono essere fornite le seguenti funzionalità: avvio remoto di qualsiasi programma; creare, configurare e salvare scorciatoie per programmi usati di frequente; la capacità di completare processi aggiuntivi contemporaneamente all'avvio precedente, la possibilità di eseguire applicazioni su un nuovo desktop, separatamente dalle altre applicazioni in esecuzione e installate.

#### o **Scambio di messaggi scritti**

I messaggi di testo devono essere scambiati singolarmente tra lo studente e l'insegnante, l'invio di messaggi al gruppo, l'intera classe.

#### o **Chat**

Lo scambio di messaggi di testo in gruppi tra studenti (chat) devono essere garantiti, l'insegnante deve essere in grado di inviare un messaggio a tutti i gruppi contemporaneamente, salvare i messaggi nel formato di un file di testo (TXT).

#### o **Gestione remota**

Deve essere possibile controllare a distanza il computer dello studente, impostare la modalità e le dimensioni della visualizzazione dello schermo dello studente, creare e salvare schermate dello studente. Ci deve essere la funzione "penna virtuale" per evidenziare o sottolineare direttamente sullo schermo dello studente, con la possibilità di salvare e caricare i disegni creati in precedenza.

Autoscan (sequenziale) delle schermate degli studenti del gruppo / intera classe con l'impostazione dell'intervallo (qualsiasi numero di secondi) tra uno studente e l'altro.

Chiusura di processi remoti con la possibilità di visualizzare separatamente tutti i processi e le applicazioni.

# o **Gestione delle applicazioni**

Deve essere possibile consentire e / o vietare l'avvio di determinate applicazioni per singoli gruppi e / o l'intera classe e mantenere elenchi di programmi consentiti e vietati.

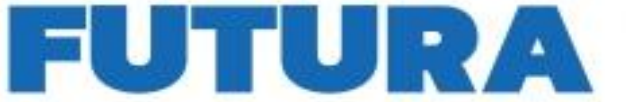

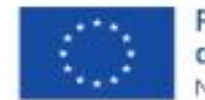

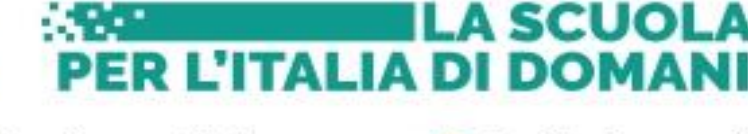

Italia**domani** 

### o **Gestione dell'accesso a Internet**

Deve essere possibile consentire e / o negare l'accesso a determinati indirizzi tramite collegamenti URL per singoli gruppi e / o l'intera classe e mantenere elenchi di indirizzi consentiti e vietati.

e del Mento

Ministero dell'Istruzione

#### o **Giornale elettronico**

L'insegnante deve essere in grado di eseguire una valutazione e registrare la frequenza della lezione. Il programma deve mantenere le statistiche di frequenza e rendimento degli studenti. Deve essere possibile visualizzare statistiche dettagliate e riassuntive dello studente, la classe, l'argomento per qualsiasi periodo di tempo selezionato, la possibilità di stampare ed esportare le statistiche in formato HTML .

#### o **Compito**

Deve essere possibile distribuire e raccogliere automaticamente i compiti assegnati per casa. Deve essere possibile rilasciare o raccogliere i compiti da tutta la classe, gruppo o singolo studente. I compiti devono essere un insieme di files. Si devono tenere informazioni su quale studente, quando ha ricevuto quale incarico e quando lo ha svolto, come anche i file e il testo del lavoro originale, e i risultati della sua esecuzione (file ricevuti dallo studente).

#### o **Polling (votazione)**

L'insegnante deve essere in grado di condurre una rapida indagine di tutti gli studenti o studenti del gruppo con una visualizzazione interattiva della distribuzione delle risposte nel momento in cui vengono ricevute. Deve essere possibile specificare la risposta corretta dall'elenco per i sondaggi con una stima. I sondaggi devono essere in grado di essere salvati e caricati per essere riutilizzabili. Deve essere possibile stampare ed esportare i risultati del sondaggio (votazione) in formato HTML .

#### o **Lavagna interattiva**

La lavagna interattiva deve essere in grado di regolare la dimensione del area per il disegno. L'insegnante deve essere in grado di osservare lo storico delle azioni degli studenti, annullare l'ultima azione e ripristinare lo stato della lavagna scelto. Ci deve essere una modalità di blocco per la scheda con la possibilità di assegnare qualsiasi immagine per il blocco, così come una modalità di presentazione in cui uno studente del gruppo (classe) o insegnante è impegnato nel disegno, e il resto vede il risultato. Deve essere possibile salvare l'immagine disegnata. Devono esserci modalità di disegno immediato e posticipato (solo dopo l'accettazione). Ci devono essere i seguenti strumenti di disegno: penna, gomma, rettangolo, quadrato, ellisse, cerchio, linea, freccia, oggetto punto, stella, poligono, linea spezzata, curva, immissione del testo, immagine. Deve essere possibile utilizzare la libreria di immagini pre-preparate per l'inserimento rapido sulla lavagna. Ogni strumento a cui si applica deve essere in grado di regolare i colori del bordo e del riempimento, lo spessore della linea, il livello di trasparenza, l'angolo di rotazione, il numero di elementi di simmetria, la chiusura della figura e il colore di riempimento.

#### o **Requisiti per le attività di gruppo (modalità operative)**

Tutte le attività devono essere eseguite simultaneamente in uno o più gruppi (almeno 10). (Per esempio: Invio dello schermo di uno studente ad un gruppo, l'invio dello schermo del docente ad un altro gruppo, un gruppo riceve lo streaming di un filmato ed un gruppo lavora con un quiz). *Auto-apprendimento*

Gli studenti devono essere in grado di lavorare in modo indipendente con un riproduttore/registratore multimediale, l'insegnante deve essere in grado di preparare elenchi di file disponibili per gli studenti, caricare i file direttamente nei computer degli studenti, raccogliere le registrazioni realizzate dagli studenti nei seguenti formati: traccia separata dello studente in MP3, traccia master separata in mp3, traccia master e traccia studente in mp3 mixata, traccia master e traccia studenti con sottotitoli e segnalibri in formato proprietario del sistema in uso.

*Discussione*

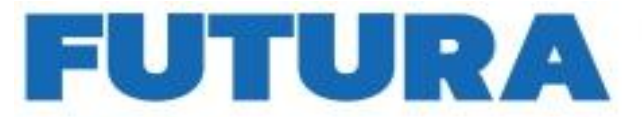

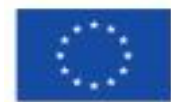

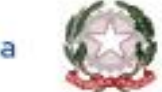

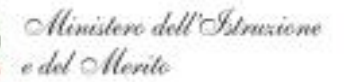

**PER L'ITALIA DI DOMA** 

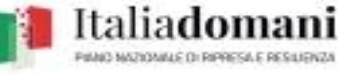

**ILA SCUOLA** 

La discussione deve essere condotta in tutto il gruppo (tutti ascoltano tutti) o in coppia, le coppie devono essere formate automaticamente in modo sequenziale, casuale, determinata dall'insegnante, a scelta degli studenti (modalità chiamata telefonica). Deve essere possibile simulare le conversazioni telefoniche (introduzione del rumore nel segnale audio e limitazione della larghezza di banda), registrare le discussioni in un file audio e trasmettere le immagini dalle webcam dei partecipanti alla discussione. L'insegnante deve essere in grado di partecipare alla discussione.

#### *Trasferimento dello schermo*

Deve essere possibile trasferire lo schermo con il suono dal microfono dell'insegnante o da qualsiasi studente (con audio dal microfono dello studente) agli schermi di tutti gli studenti del gruppo, a schermo intero oppure in finestra separata a discrezione dell'insegnante. Ci deve essere la funzione di "penna virtuale" per disegnare sullo schermo durante la trasmissione con la possibilità di salvare e caricare i disegni creati in precedenza. Deve essere possibile salvare la trasmissione come file video e la possibilità di registrare la trasmissione nei lettori multimediali integrati degli studenti per un ulteriore lavoro indipendente. Internet

Il programma deve avere un browser Internet integrato con le seguenti funzionalità: deve fornire la possibilità di controllare da remoto i browser degli studenti, trasferire collegamenti e segnalibri a risorse Internet, la capacità di navigare in modo sincrono nel browser dell'insegnante e degli studenti, la possibilità di bloccare determinati siti Web.

### *Lavorare con i file*

Deve essere possibile trasferire file ai computer degli studenti per lavoro indipendente e raccogliere questi file con i risultati del lavoro con la successiva conservazione e visualizzazione sul computer dell'insegnante. analisi

Deve essere possibile trasferire compiti di prova ai computer degli studenti e raccogliere i risultati del lavoro con la successiva conservazione, visualizzazione e analisi dei risultati sul computer dell'insegnante. Ci deve essere una modalità di esame con la possibilità di una visualizzazione a schermo intero della domanda e la possibilità di impedire l'accesso non autorizzato dello studente ad altre risorse.

# o **Requisiti per le sorgenti multimediali**

Deve essere possibile trasmettere simultaneamente a diversi gruppi (fino a 10) le sorgenti contemporaneamente all'attività svolta.

#### *Professore*

Trasmettere l'audio dal microfono dell'insegnante. La possibilità di digitalizzare e salvare il materiale in un file nel formato wav o mp 3. La possibilità di registrare materiale nei lettori multimediali integrati degli studenti per un ulteriore lavoro indipendente, anche in contemporanea con il microfono dello studente. *Allievo*

Trasmettere l'audio dal microfono di uno qualsiasi degli studenti. La possibilità di digitalizzare e salvare il materiale in un file nel formato wav o mp 3. La possibilità di registrare materiale nei lettori multimediali integrati degli studenti per un ulteriore lavoro indipendente, anche in contemporanea con il microfono dello studente.

#### *File audio*

Esercitazione di file audio nei formati wav , wma , mp 3, ecc. Possibilità di controllo del file (cambio di posizione, impostazione di segnalibri, looping). La possibilità di registrare materiale nei lettori multimediali integrati degli studenti per un ulteriore lavoro indipendente, anche in contemporanea con il microfono dello studente.

#### *CD audio*

Trasmetti l'audio dal lettore CD dell'insegnante. Capacità di controllare la riproduzione (cambiare posizione, selezionare una traccia, impostare segnalibri, looping). La possibilità di digitalizzare e salvare il materiale in un file nel formato wav o mp 3. La possibilità di registrare materiale nei lettori multimediali integrati degli studenti per un ulteriore lavoro indipendente, anche in contemporanea con il microfono dello studente. *Scheda audio*

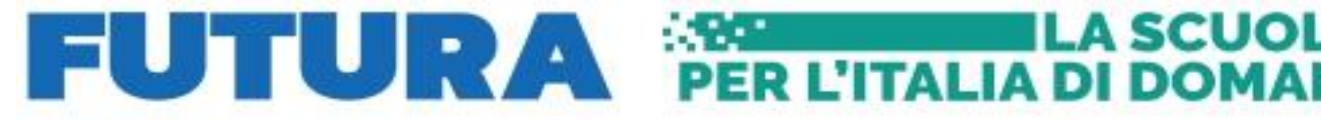

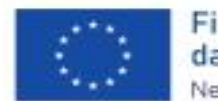

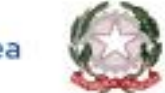

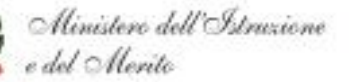

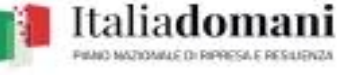

**ILA SCUOLA** 

Trasmetti l'audio da qualsiasi scheda audio dell'insegnante a scelta. La possibilità di utilizzare questa funzione per trasmettere l'audio da sorgenti esterne. La possibilità di digitalizzare e salvare il materiale in un file nel formato wav o mp 3. La possibilità di registrare materiale nei lettori multimediali integrati degli studenti per un ulteriore lavoro indipendente, anche in contemporanea con il microfono dello studente. video

Deve essere fornito il segnale video in streaming (da sorgenti video esterne), da file, dal sito di YouTube (senza dover caricare video sul computer dell'istruttore, necessaria una connesione INTERNET). Capacità di controllare la riproduzione (cambio di posizione, impostazione dei segnalibri, looping), trasmissione a schermo intero. Possibilità di selezionare e configurare qualsiasi sorgente video collegata al computer dell'insegnante, ad esempio una telecamera per documenti. (stativo).

# o **Requisiti per un sistema di test integrato (QUIZ BUILDER)**

Il sistema di test deve consistere in un programma per creare quiz, gestire i quiz, visualizzare i risultati. Tutti i componenti del sistema dei quiz devono essere in grado di funzionare in Windows XP / Vista / 7/8 / 8.1 / 10, MacOS X, macOS, Linux. Deve essere possibile utilizzare i moduli per creare e svolgere i quiz individuali a casa.

Il programma deve avere le seguenti funzionalità:

- Creazione di un numero illimitato di attività con un numero illimitato di domande
- Uso del testo formattato nelle domande
- Utilizzo di immagini, audio e video
- Utilizzare nella domanda i collegamenti URL
- Creare domande di diversi tipi:
- ⮚ Scelta singola
- > Scelta multipla
- $\triangleright$  Inserisci negli spazi (Fill in the gap o missing word)
- ⮚ Relazione tra parole (Sinonimi o contrari)
- ⮚ Mettere in ordine (per esempio dal più piccolo al più grande)
- ⮚ Hot Spot (selezione di un'area sensibile dello schermo come risposta corretta, utile in ambito BES,

### con schemo touch screen)

- $\triangleright$  Trascina e rilascia (Drag and Drop)
- > Risposta aperta

• Registrazione di una risposta orale (salvataggio di una registrazione audio di uno studente contemporaneamente alla risposta a una domanda)

- Applicare un tempo limite per la risposta
- Limite di tempo per il quiz
- Impostare il punteggio della domanda (per poter avere un punteggio finale)
- Impostazione del punteggio massimo
- Impostazione di un criterio di valutazione per domande complesse
- Verifica automatica dei risultati
- Controllo immediato della risposta
- Impostare l'immagine di sfondo per il quiz
- Modifica della pagina di benvenuto (istruzioni per i candidati del quiz)
- Distribuzione automatica di test e raccolta di risultati in una rete di computer
- Modalità esame (nega l'accesso ad altre applicazioni, e non permette di ritornare

indietro dopo aver fornito una risposta ad una domanda).

#### o **Requisiti del lettore multimediale**

- Lavoro sincronizzato con la traccia master e la traccia dello studente.
- Visualizzazione grafica della traccia master e della traccia dello studente.
- Visualizza i livelli audio durante la riproduzione.

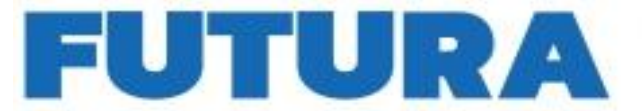

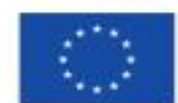

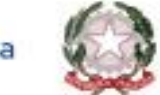

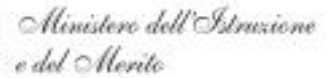

PER L'ITALIA DI DOMAI

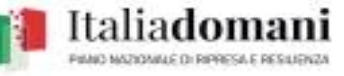

**ILA SCUOLA** 

- Controllo della riproduzione: carica / cancella tutte le tracce / tracce dello studente; avviare, mettere in pausa, interrompere la riproduzione; riproduzione di un segmento, riproduzione in circolo, avvio / arresto della registrazione della traccia di uno studente.

- Possibilità di salvare separatamente e mixare la traccia master e la traccia dello studente, salvare lo stato del giocatore incluse etichette e sottotitoli.

Impostare almeno 10 segnalibri (marcatori), controllando la posizione e la velocità della riproduzione, regolando il volume separatamente per la traccia master e la traccia dello studente.

- Playlist: file locali, file di rete di lavoro, definiti dall'insegnante per ogni sessione.

- Mostra sottotitoli, in modo sincrono con la riproduzione, modifica dei sottotitoli da parte dello studente e dell'insegnante.

Supporta i seguenti codec audio e video: MPEG, AVI, ASF / WMV / WMA, MP4 / MOV / 3GP, OGG / OGM / Annodex, MKV, WAV (incluso DTS), FLAC, MXF. Supporta inoltre i seguenti formati di trasmissione audio e video: UDP / RTP (Unicast e Multicast), HTTP / FTP, TCP / RTP, DVD-Video, CD audio, DVB .

- Requisiti per il modulo client (programma per studenti)

Il modulo client deve essere installato sui computer degli studenti, fornire interazione tra lo studente e l'insegnante, organizzare l'accesso remoto al computer, includere un lettore multimediale integrato, con le funzioni sopra elencate. Fornire l'opportunità di contattare l'insegnante (effettuare una chiamata vocale), inviare un messaggio di testo.

- Avere un controllo della scheda audio: controllo del volume, mute (play), Mute, microfono sensibilità alla luce con la possibilità di disattivare la visualizzazione. Visualizza il lavoro corrente, il gruppo, il numero di sequenza e lo stato della connessione. Il modulo client deve avere due versioni, una per l'utilizzo su computer che eseguono Windows (XP / Vista / 7/8 / 8.1 / 10), l'altra per l'uso su computer tablet, che opera sulla base del sistema operativo Android ( versione 4.4+ ).

# o **Requisiti del modulo di configurazione**

Il modulo di configurazione deve consentire la configurazione remota dei moduli client e il modulo dell'insegnante. Deve essere possibile per configurare le seguenti impostazioni: lingua dell'interfaccia, l'unità principale e il livello (volume) della registrazione del suono, l'unità principale e il livello (volume) della riproduzione del suono, l'indirizzo e la porta del server proxy, il nome dell'utente del sistema e Impostazioni login, il nome e l'indirizzo del server (programma dell'insegnante).

# o **Requisiti per il programma di gestione dei profili degli studenti**

Il modulo di gestione del database per i profili degli studenti deve fornire la creazione e la modifica di schede degli studenti (profili) degli studenti per il loro uso successivo nel modulo dell'insegnante. Deve essere possibile differenziare l'accesso con la gestione degli account, configurare le impostazioni (lingua, percorso del database, salvataggio automatico, conferma delle operazioni di cancellazione). Deve essere fornita la crittografia del database. Deve essere possibile creare una struttura lineare dell'istituzione educativa, inserire e memorizzare informazioni generali su di esso. Deve provvedere all'archiviazione degli studenti con la possibilità di ripristinare l'unità selezionata o la rimozione finale. I profili degli studenti devono essere in grado di memorizzare informazioni dettagliate su di loro e anche di essere facilmente modificati. Ci deve essere una funzione di ricerca e filtraggio degli studenti in base ai loro dati di base,La possibilità di selezionare un insieme di dati visualizzati in una vista consolidata. Il programma deve avere un manuale separato e un programma di installazione separato. Deve essere possibile esportare lo studente, tutti gli studenti, gli studenti dell'unità selezionata, il riepilogo e le informazioni complete nei formati TXT, CSV, HTML.

# o **Requisiti per il convertitore video integrato**

Il programma deve disporre di un convertitore video incorporato con impostazioni preimpostate per ottimizzare la traduzione dei file nelle reti Ethernet e Wi - Fi locali.

L'utente deve essere in grado di regolare le dimensioni dell'immagine, la frequenza dei fotogrammi, eseguire il deinterlacciamento e selezionare la sezione della clip. Deve essere possibile combinare diversi video in uno

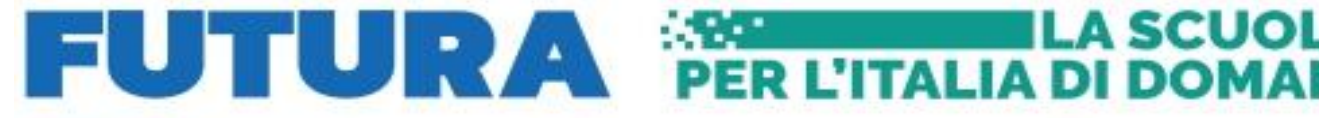

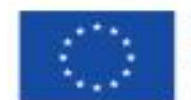

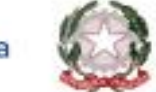

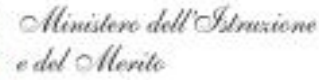

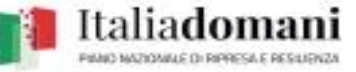

**ILA SCUOLA** 

e dividerne uno in più, visualizzare in anteprima il video in uscita, salvare le impostazioni dell'utente. Supporta la modalità batch con la possibilità di convertire più clip per salvare in uno o più file di output. La compatibilità con i seguenti codec deve essere garantita:

- standard video ITU-T: H.261, H.262 (MPEG-2 Video), H.263, H.263v2 e H.264 / MPEG-4 AVC
- Codec ITU-T: G.711 μ-law, G.711 A-law, G.722.2 (AMR-WB) e G.726

• ISO / IEC MPEG Video standard: MPEG-1 Video, MPEG-2 Video (H.262), MPEG-4 Visual e H.264 / MPEG-4 AVC

- Standard audio ISO / IEC MPEG: MP2, MP3, AAC e MPEG-4 ALS
- Standard di immagine JPEG ISO / IEC / ITU-T: JPEG e JPEG-LS
- Standard video SMPTE: VC-1 (WMV3), VC-3 (AVID DNxHD) e immagini DPX
- Standard del codec audio del forum DVD: MLP e AC-3
- Codec 3GPP: AMR-NB, AMR-WB (G.722.2.)

• Windows Media Player di video standard: Microsoft RLE, Microsoft Video 1, Cinepak, Indeo 2, 3 e 5, Motion JPEG, Microsoft MPEG-4 V1, V2 e V3, WMV1, WMV2 e WMV3

- Codec audio Windows Media Player: WMA1, WMA2, WMA Pro e WMA voice
- Real Player Video Codec: Real Video 1, 2, 3 e 4
- Real Player Audio Codec: Real Audio 1, 2, 3, 4, 5, 6, 7, 8 e 9
- Codec video QuickTime Cinepak, Motion JPEG e Sorenson 3 Codec
- Codec audio QuickTime QDesign Music Codec 2 e ALAC
- Codec video di Adobe Flash Player: Sorenson 3 Codec, VP6 e Flash Screen Video
- Xiph.Org: Theora, Speex, Vorbis e FLAC
- Sony: ATRAC1 e ATRAC3
- NTT: TwinVQ
- On2: Duck TrueMotion 1, Duck TrueMotion 2, VP3, VP5 e VP6
- **TrueSpeech**
- TXD

Deve essere fornita la compatibilità con i seguenti formati:

• ASF, AVI, il BFI, IFF, RL2, FLV, l'MXF, Materiale A eXchange Format, la SMPTE 377m, XA Maxis, MSN a webcam, flusso, MPEG, Stream, TXD, l'OMA, GXF, il formato eXchange, la SMPTE 360M, WebM

# o **Rete audio**

Deve essere possibile utilizzare una rete audio esterna (opzionale) formata da una console centrale per il docente (Matrice Audio) e da dei moduli audio esterni per gli studenti, senza nessuna modifica sul software di gestione (Rete audio didattica alta qualità esterna)

# o **aggiornamenti**

Il programma deve disporre di un sistema integrato di aggiornamenti automatici su Internet. I moduli client devono essere automaticamente aggiornati tramite il modulo principale senza connessione a Internet.

# o **Lavoro in account limitati**

Tutte le funzionalità del programma devono funzionare pienamente negli account Windows con diritti limitati, incl. account GUEST. Il programma deve essere compatibile con il componente UAC.

# o **Supporto tecnico**

Il programma deve disporre di un sistema di supporto tecnico integrato che consente di inviare messaggi dal menu del programma tramite Internet. La documentazione per l'utilizzo del programma (Manuale Utente) deve prevedere un'area con FAQ (Domande frequenti) per la risoluzione di semplici problemi e/o configurazione del sistema.

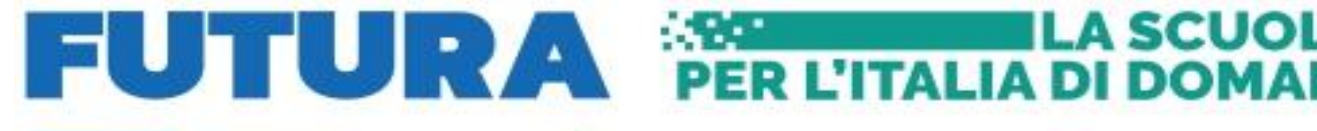

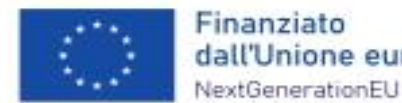

Finanziato dall'Unione europea

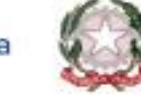

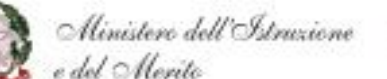

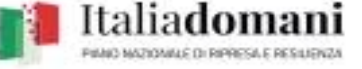

**LA SCUOLA** 

#### o **Contenuto della confezione**

Il software deve poter essere scaricato da Internet o consegnato su supporto CD/DVD e deve essere accompagnato da un certificato di licenza con le informazioni dell'Istituzione, numero della licenza, quantità licenze, numero seriale e codice di registrazione.

#### o **Documentazione e garanzia**

Il periodo minimo di garanzia è di 12 mesi. Il Manuale d'uso a compendio in lingua Italiana.

# **QUANTITA': N.1**

# **DESCRIZIONE: Casse Audio**

Casse audio da 100Watt a parete

# *Ambiente di Musica*

# **QUANTITA': N.1**

### **DESCRIZIONE: Audiospeakers**

Altoparlante PA a 2 vie, sistema PA mobile, RMS da 350 W, woofer da 30 cm, ricevitore VHF, amplificatore di classe A/B, Bluetooth, MP3 abilitato Porta USB/SD/MMC, nerodi lettura e scrittura facilitata per la durata di nr.3 anni completa di sintetizzatore vocale

# **QUANTITA': N.1 DESCRIZIONE: Microfono**

SM48 Microfono dinamico per voce con caratteristica polare cardioide

# **QUANTITA': N.1**

# **DESCRIZIONE: Pianola digitale**

Pianoforte Digitale dal Suono Acustico Autentico, Design Compatto, Leggero ed Elegante, Facile da Usare e Trasportare, Nero COMPLETO DI CAVO XLR MASCHIO

# *Ambiente di Tecnologia*

#### **QUANTITA': N.58 DESCRIZIONE: Notebook da 15,6" Windows 11 Professional Educational** Deve possedere le seguenti **caratteristiche tecniche:**

Notebook da 15,6"

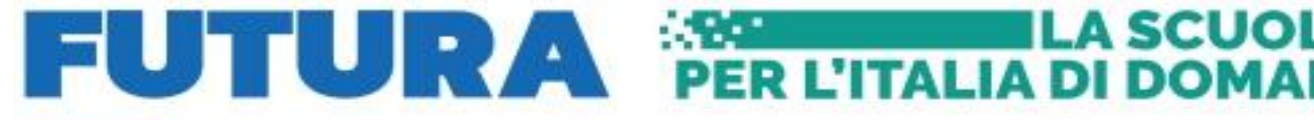

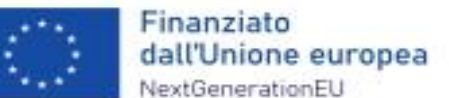

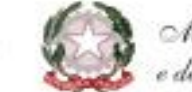

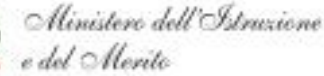

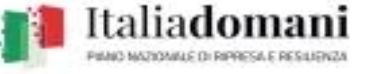

**Processore:** Intel Core i5; **RAM:** 8GB; **Storage:** 256GB SSD; **Schermo:** 15,6" Risoluzione 1920 x 1080 (Full HD) 16:9 300 cd/m²; **Connettività:** Bluetooth, Wireless, Ethernet; **Sistema Operativo:** Windows 11 Professional

### **QUANTITA': N.2**

**DESCRIZIONE: Carrello ricarica per 36 Device**

Il prodotto deve possedere le seguenti **Caratteristiche tecniche**:

Deve essere un carrello mobile e compatto per la custodia e ricarica di computer portatili, Chromebook, Tablet e simili

Le 4 ruote devono essere progettate per integrarsi con il resto del design e fare in modo che il carrello possa essere spostato facilmente, indipendentemente dal peso dei dispositivi e dal tipo di pavimento.

Le ruote con cuscinetti a sfera e rivestimento in gomma morbida devono mantenere e ripristinare la forma rotonda della ruota durante l'uso.

Durante il funzionamento, tutti i dispositivi elettronici restano custoditi nel compartimento dotato di serratura dietro l'armadio, in modo che solo il responsabile IT possa accedervi.

Il sistema di gestione dei cavi deve essere sicuro e deve garantire che rimangano nell'armadio una volta installati.

Il pannello principale deve dividere i connettori di alimentazione in gruppi di 9, che si avviano con comando sequenziale con un intervallo di 3 secondi. Questo impedisce inutili sovraccarichi quando viene collegato all'interruttore principale.

Il carrello deve essere progettato per la custodia, la ricarica e il trasporto di un massimo di 36 computer portatili (15.6"), Chromebook, tablet o dispositivi simili.

Devono esserci robuste maniglie sui lati rendono facile spingere e spostare l'armadio.

L'armadio deve essere dotato di un sistema di organizzazione dei cavi che ne mantiene l'ordine senza farli aggrovigliare.

Le serrature delle porte anteriori e posteriori devono garantire che i dispositivi siano custoditi in sicurezza.

Per evitare il surriscaldamento dev'essere dotato di una ventola che può essere configurata per funzionare automaticamente durante la ricarica.

# **QUANTITA': N.1**

# **DESCRIZIONE: Microscopio digitale**

Il prodotto deve possedere le seguenti **Caratteristiche tecniche**:

- **Schermo:** LCD TFT da 3.5 pollici a colori
- Deve essere un dispositivo flessibile e trasportabile
- **Deve consentire ingrandimenti da 40x a 400x**
- **Deve poter catturare foto e video**

● **Una volta regolata perfettamente la messa a fuoco, il sensore da 5 megapixel deve consentire di scattare una foto realistica ad alta risoluzione di ciò che si vede sullo schermo.**

● Può registrare anche brevi video con framerate di 30 FPS

- Deve essere fornito congiuntamente ad un cavo AV in dotazione per collegare un monitor esterno, un
- videoproiettore o uno schermo TV.
- Si piò collegare il microscopio al PC.

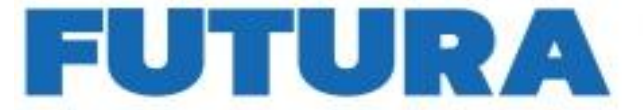

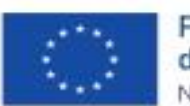

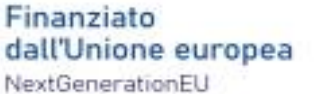

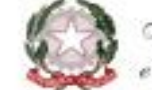

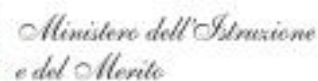

PER L'ITALIA DI DOMA

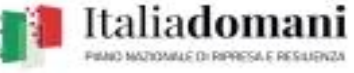

**LA SCUOLA** 

# ● **SCUOLA SECONDARIA DI I GRADO DI TESIS**

#### *Ambiente informatica/biblioteca*

#### **QUANTITA': N.1 DESCRIZIONE: Carrello ricarica per 36 Device** Il prodotto deve possedere le seguenti **Caratteristiche tecniche**:

Deve essere un carrello mobile e compatto per la custodia e ricarica di computer portatili, Chromebook, Tablet e simili

Le 4 ruote devono essere progettate per integrarsi con il resto del design e fare in modo che il carrello possa essere spostato facilmente, indipendentemente dal peso dei dispositivi e dal tipo di pavimento.

Le ruote con cuscinetti a sfera e rivestimento in gomma morbida devono mantenere e ripristinare la forma rotonda della ruota durante l'uso.

Durante il funzionamento, tutti i dispositivi elettronici restano custoditi nel compartimento dotato di serratura dietro l'armadio, in modo che solo il responsabile IT possa accedervi.

● Il sistema di gestione dei cavi deve essere sicuro e deve garantire che rimangano nell'armadio una volta installati.

Il pannello principale deve dividere i connettori di alimentazione in gruppi di 9, che si avviano con comando sequenziale con un intervallo di 3 secondi. Questo impedisce inutili sovraccarichi quando viene collegato all'interruttore principale.

● Il carrello deve essere progettato per la custodia, la ricarica e il trasporto di un massimo di 36 computer portatili (15.6"), Chromebook, tablet o dispositivi simili.

Devono esserci robuste maniglie sui lati rendono facile spingere e spostare l'armadio.

L'armadio deve essere dotato di un sistema di organizzazione dei cavi che ne mantiene l'ordine senza farli aggrovigliare.

Le serrature delle porte anteriori e posteriori devono garantire che i dispositivi siano custoditi in sicurezza.

Per evitare il surriscaldamento dev'essere dotato di una ventola che può essere configurata per funzionare automaticamente durante la ricarica.

# **QUANTITA': N.24**

**DESCRIZIONE: Chromebook da 14" con licenza Google Upgrade** Deve possedere le seguenti **caratteristiche tecniche:**

# **Chromebook da 14"**

**Processore:** AMD 3015; **RAM:** 8GB**; SSD:** 128GB; **Sistema Operativo:** Chrome OS; Schermo: 14" FullHD IPS – completo di licenza Google Upgrade

# **QUANTITA': N.1**

**DESCRIZIONE: Stampante 3D completa di 2 filamenti, software** 

Il prodotto deve possedere le seguenti **Caratteristiche tecniche**:

**Area di stampa:** 280x250x300mm; **N°teste estrusione:** 1 ; **Ugello:** 0,4; **Temperatura estrusore (max):** 300 °C; **Temperatura piano di lavoro (max):** 120°C; **Dimensioni esterne:** 55 x 49 x 57 cm; **Peso:** 30 kg; **Camera** 

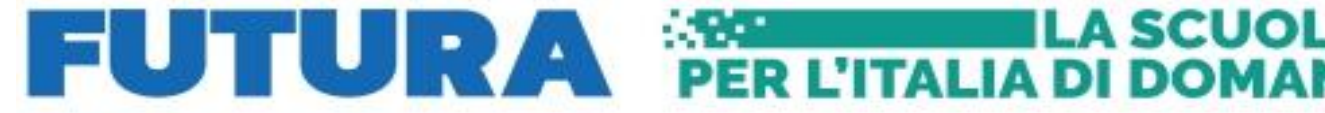

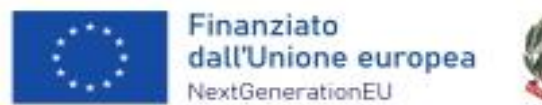

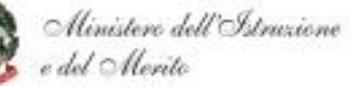

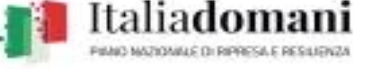

**di stampa:** chiusa; **Filtro aria:** EPA; **Touch screen:** 4″; **Telecamera interna:** si; **Connettività:** USB, LAN, WiFi; **Predisposizione 4.0:** sì; **Software consigliato:** simplify3d / flashprint; **Materiali compatibili:** PLA bobina 750gr, PET bobina 750gr, ABSOLUTE bobina 750gr, TPURE bobina 500gr

### ● **SCUOLA PRIMARIA CAPOLUOGO MANIAGO**

*Ambiente polifunzionale, informatica, biblioteca*

**QUANTITA': N.20 DESCRIZIONE: Notebook da 15,6" Windows 11 Professional Educational** Deve possedere le seguenti **caratteristiche tecniche:**

Notebook da 15,6"

**Processore:** Intel Core i5; **RAM:** 8GB; **Storage:** 256GB SSD; **Schermo:** 15,6" Risoluzione 1920 x 1080 (Full HD) 16:9 300 cd/m²; **Connettività:** Bluetooth, Wireless, Ethernet; **Sistema Operativo:** Windows 11 Professional

**Si richiede attrezzatura di primaria marca riconosciuta a livello nazionale ed internazionale nel mondo dell'elettronica di consumo e della didattica.**

**QUANTITA': N.1 DESCRIZIONE: Notebook da 15,6" Windows 11 Professional Educational** Deve possedere le seguenti **caratteristiche tecniche:**

Notebook da 15,6"

**Processore:** Intel Core i5; **RAM:** 16GB; **Storage:** 512GB SSD; **Schermo:** 15,6" Risoluzione 1920 x 1080 (Full HD) 16:9 300 cd/m²; **Connettività:** Bluetooth, Wireless, Ethernet; **Scheda grafica memoria dedicata:** MX550; **Sistema Operativo:** Windows 11 Professional **Si richiede attrezzatura di primaria marca riconosciuta a livello nazionale ed internazionale nel mondo dell'elettronica di consumo e della didattica.**

**QUANTITA': N.1 DESCRIZIONE: Stampante Multifunzione A3 inkjet – completa di consumabili alta resa** 

Il prodotto deve possedere le seguenti **Caratteristiche tecniche**:

**Getto termico d'inchiostro, Stampa a colori, 4800 x 1200 DPI, A3+, Stampa diretta, Bianco – Tecnologia di stampa:** Getto termico d'inchiostro, **Stampa:** Stampa a colori. **Risoluzione massima:** 4800 x 1200 DPI. **Copia:** Copia a colori. **Risoluzione di copia massima:** 600 x 1200 DPI. **Scansione:** Scansione a colori. Risoluzione di scansione ottica: 1200 x 2400 DPI. **Fax:** Fax a colori, Funzione duplex: Copia, Stampa, Scansione. **Massimo formato carta serie ISO A:** A3+. **Capacità di input standard:** 335 fogli, **Capacità di output standard:** 250 fogli. Wi-Fi. Stampa diretta.

**QUANTITA': N.1 DESCRIZIONE: Audiospeakers** 

Il prodotto deve possedere le seguenti **Caratteristiche tecniche**:

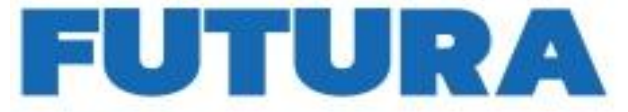

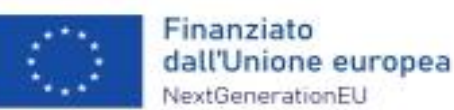

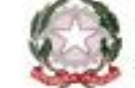

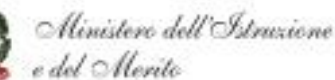

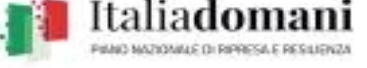

**LA SCUOL** 

**PER L'ITALIA DI DOMA** 

Diffusore portatile da 12"/700W MAX con 2 microfoni (VHF), telecomando e copertura protettiva - Bluetooth, USB, SD - autonomia da 5 a 7 ore

### **QUANTITA': N.10 DESCRIZIONE: Notebook Convertibile 2 in 1**

Deve possedere le seguenti Caratteristiche tecniche: Notebook Convertibile 2 in 1

Il notebook deve essere robusto e conforme allo standard militare che può sostenere la pressione fino a 60 Kg e resistere all'usura quotidiana.

- La scocca deve essere ammortizzata e deve avere un sistema di drenaggio che protegga i componenti interni dalle cadute o dai versamenti di liquidi.
- La batteria deve durare fino a 12 ore con una sola ricarica per seguire tutte le lezioni della giornata.
- Le porte devono essere posizionate dallo stesso lato per favorire accessibilità e facilità di utilizzo,

mentre l'indicatore della batteria sulla cover frontale deve segnalare agli insegnanti se la carica sta per esaurirsi.

● I tasti della tastiera devono essere ancorati meccanicamente, al sicuro dalle intemperanze dei ragazzi.

**Processore:** Intel N4500; **RAM:** 4 GB; **Storage:** 128GB e-MMC; **Schermo:** 11,6" Full HD; Touch Screen; Fotocamera; **Standard ambientali:** TPM 2.0, MIL-STD 810G Compliant, ENERGY STAR; S.O.: Windows 11 Professional 64bit ACADEMIC PENNA WACOM INCLUSA

**Si richiede attrezzatura di primaria marca riconosciuta a livello nazionale ed internazionale nel mondo dell'elettronica di consumo e della didattica.**

### **QUANTITA': N.2 DESCRIZIONE: Supporto tablet da scrivania**

Supporto tablet da scrivania

#### **QUANTITA': N.1 DESCRIZIONE: Carrello ricarica per 36 Device** Il prodotto deve possedere le seguenti **Caratteristiche tecniche**:

● Deve essere un carrello mobile e compatto per la custodia e ricarica di computer portatili, Chromebook, Tablet e simili

Le 4 ruote devono essere progettate per integrarsi con il resto del design e fare in modo che il carrello possa essere spostato facilmente, indipendentemente dal peso dei dispositivi e dal tipo di pavimento.

Le ruote con cuscinetti a sfera e rivestimento in gomma morbida devono mantenere e ripristinare la forma rotonda della ruota durante l'uso.

Durante il funzionamento, tutti i dispositivi elettronici restano custoditi nel compartimento dotato di serratura dietro l'armadio, in modo che solo il responsabile IT possa accedervi.

Il sistema di gestione dei cavi deve essere sicuro e deve garantire che rimangano nell'armadio una volta installati.

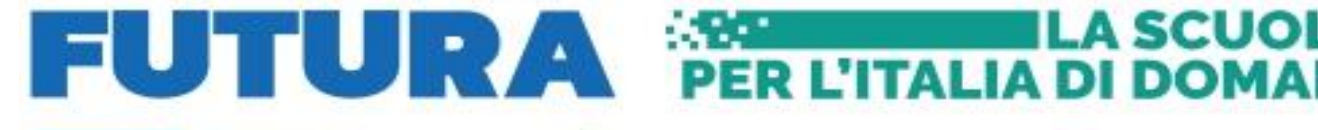

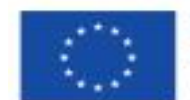

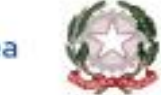

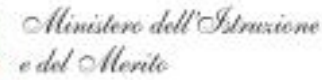

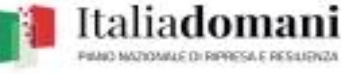

**LA SCUOLA** 

Il pannello principale deve dividere i connettori di alimentazione in gruppi di 9, che si avviano con comando sequenziale con un intervallo di 3 secondi. Questo impedisce inutili sovraccarichi quando viene collegato all'interruttore principale.

Il carrello deve essere progettato per la custodia, la ricarica e il trasporto di un massimo di 36 computer portatili (15.6"), Chromebook, tablet o dispositivi simili.

Devono esserci robuste maniglie sui lati rendono facile spingere e spostare l'armadio.

● L'armadio deve essere dotato di un sistema di organizzazione dei cavi che ne mantiene l'ordine senza farli aggrovigliare.

Le serrature delle porte anteriori e posteriori devono garantire che i dispositivi siano custoditi in sicurezza.

Per evitare il surriscaldamento dev'essere dotato di una ventola che può essere configurata per funzionare automaticamente durante la ricarica.

# **QUANTITA': N.1**

# **DESCRIZIONE: Kit robottino educativo primo approccio programmazione e coding**

Set da 6 pezzi - Robot a forma di ape trasparente che si controlla sia "on board" che da table o pc per alunni dalla scuola materna alla primaria.

Dev'essere in grado di memorizzare una serie di comandi base e muoversi su un percorso in base ai comandi registrati.

deve possedere tutti i comandi sul dorso: avanti, indietro, svolta a sinistra e a destra

Docking di ricarica inclusa

# ● **SCUOLA PRIMARIA VIVARO**

#### *Ambiente informatica, biblioteca*

**QUANTITA': N.8 DESCRIZIONE: Notebook da 15,6" Windows 11 Professional Educational** Deve possedere le seguenti **caratteristiche tecniche:**

Notebook da 15,6"

**Processore:** Intel Core i5; **RAM:** 8GB; **Storage:** 256GB SSD; **Schermo:** 15,6" Risoluzione 1920 x 1080 (Full HD) 16:9 300 cd/m²; **Connettività:** Bluetooth, Wireless, Ethernet; **Sistema Operativo:** Windows 11 Professional

**Si richiede attrezzatura di primaria marca riconosciuta a livello nazionale ed internazionale nel mondo dell'elettronica di consumo e della didattica.**

#### ● **SCUOLA PRIMARIA CAMPAGNA**

*Aula curricolare*

**QUANTITA': N.1 DESCRIZIONE: Visualizzatore Document Camera**

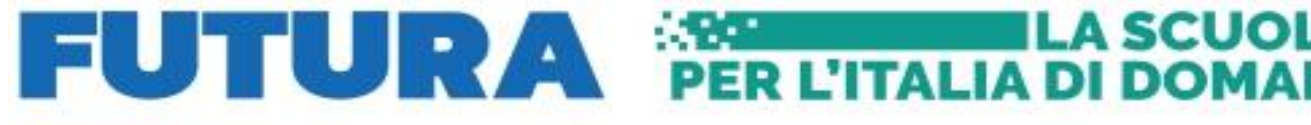

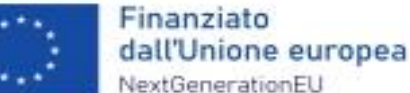

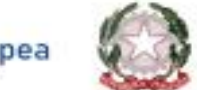

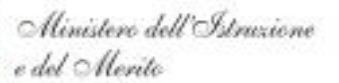

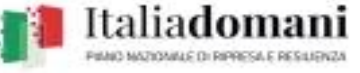

#### Il prodotto deve possedere le seguenti **Caratteristiche tecniche**:

Document camera avanzata per l'utilizzo con i videoproiettori e schermi per la formazione. Dev'essere dotata di zoom ottico e digitale per ingrandire gli oggetti in modo nitido e migliorare l'apprendimento in classe Con la Document Camera, semplice ed intuitiva le lezioni verranno rese più interessanti e potranno essere condivise immagini e oggetti in Full HD su qualsiasi schermo.

La Document camera è facile da trasportare anche tra le aule grazie al suo design leggero e portatile

Con la funzione Split Screen si possono presentare contemporaneamente due tipi di contenuti ed evidenziare punti salienti quali la crescita di piante e animali.

Inoltre, gli insegnanti possono coinvolgere costantemente gli studenti utilizzando la document camera direttamente dall'immagine proiettata di fronte alla classe, anche iniziando e fermando le registrazioni video.

- **Dispositivo di acquisizione delle immagini**: 1/ 2,7 " Sensore CMOS;
- **Pixel effettivi: 1920x1080**;
- **Verticale Frequenza fotogrammi max. 30 fps;**
- **Zoom: Ottico 12, Digitale 10**;
- Messa a fuoco: Automatico;
- Area di ripresa: Formato A3 297x420 mm;

● Output risoluzione: SXGA(1280\*1024)/XGA(1024\*768)/WXGA 16:10 (1280\*800)/WXGA 16:9 (1360\*768)/1080p (1920\*1080), 480p/720p/1080p;

Regolazioni immagine: Esposizione automatica, Bianco e nero, Regolazione della luminosità, Regolazione del contrasto, Rotazione immagine, Modalità microscopio

### ● **Interfacce: USB 11.0, Ingresso VGA, Uscita VGA, Uscita HDMI, microfono incorporato, Scheda SD**;

#### ● **Visualizzatore di immagini senza PC: Visualizza immagini dalla memoria interna o dalla memoria esterna supportata**

# ● **Archiviazione immagini: Compatibilità SD/SDHC (da 128 MB a 32 GB)**

- Caratteristiche: Autofocus, Fermo immagine, Parallel video output, SD card viewer, Split screen,
- Zoom Sicurezza Kensington Lock, Barra di sicurezza, Foro cavo di sicurezza
- Consumo energetico 13 Watt, 0,5 Watt (in standby)
- Dimensioni Ripiegata 367 x 122 x 120 mm (LxPxA), In funzione 270 x 317 x 447 mm (LxPxA) Peso 2,6 kg
- Illuminazione Spie LED

Sistemi operativi supportati Mac OS 10.7.x, Mac OS 10.8.x, Mac OS 10.9.x, Mac OS X, Windows 10, Windows 7, Windows 8, Windows 8.1, Windows Vista VARIE

Software incluso

# ● **SCUOLA PRIMARIA MANIAGO LIBERO**

#### *Ambiente Videomaking*

#### **QUANTITA': N.7 DESCRIZIONE: Notebook da 15,6" Windows 11 Professional Educational** Deve possedere le seguenti **caratteristiche tecniche:**

Notebook da 15,6"

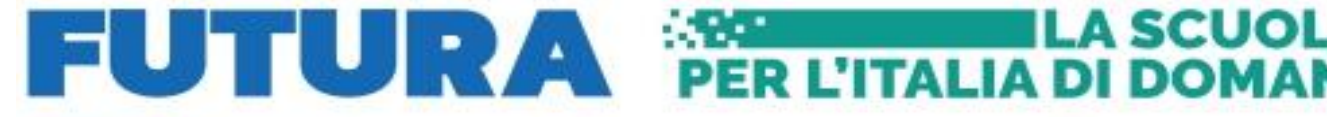

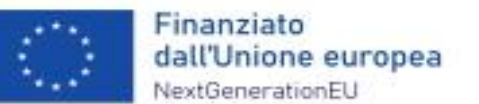

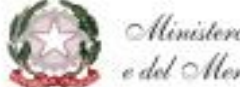

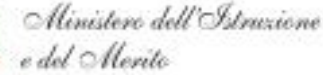

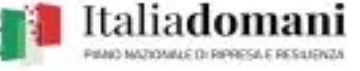

**Processore:** Intel Core i5; **RAM:** 8GB; **Storage:** 256GB SSD; **Schermo:** 15,6" Risoluzione 1920 x 1080 (Full HD) 16:9 300 cd/m²; **Connettività:** Bluetooth, Wireless, Ethernet; **Sistema Operativo:** Windows 11 Professional

**Si richiede attrezzatura di primaria marca riconosciuta a livello nazionale ed internazionale nel mondo dell'elettronica di consumo e della didattica.**

### **QUANTITA': N.1 DESCRIZIONE: Kit videomaking** Deve essere composto da**:**

- Nr.1 x videocamera professionale
- Nr.1 Kit Chromakey con fondale + luci + ombrello + set microfono "pulce"

- Nr.1 Diffusore portatile da 12"/700W MAX con 2 microfoni (VHF), telecomando e copertura protettiva - Bluetooth, USB, SD - autonomia da 5 a 7 ore

### *Ambiente classe*

# **QUANTITA': N.12 DESCRIZIONE: Tavoletta Grafica con display 13"**

# Deve possedere le seguenti **caratteristiche tecniche:**

Tavoletta grafica – **Tecnologia di connessione:** Con cavo e senza cavo; **Risoluzione:** 2540 lpi (linee per pollice); **Area di lavorazione:** 294 x 166 mm; **Interfaccia dispositivo:** USB; **Tipo di ingresso per tablet:** Penna – penna inclusa; **Livelli di pressione:** 4096; **Display:** 13.3" 16:9 Full HD 1920 x 1080 Pixel Touch screen; **Tempo di risposta:** 26 ms; **Rapporto di contrasto:** 1000:1; **Luminosità:** 200 cd/m²; **Gamma di colori:** 72%; **Connettività:** nr.1 x HDMI, nr.1 x USB 2.0; **Colore del prodotto:** Bianco; **Sistema operativo Windows supportato:** Windows 10,Windows 7,Windows 8,Windows 8.1; **Compatibilità sistema operativo Mac:** Mac OS X 10.13 High Sierra,Mac OS X 10.14 Mojave,Mac OS X 10.15 Catalina

**La fornitura di tutto il materiale deve essere "chiavi in mano" e completa della formazione agli insegnanti.** 

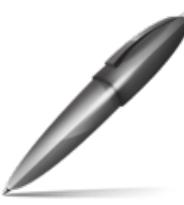

Firmato digitalmente da: ruggiero laura Firmato il 24/07/2023 13:34 Seriale Certificato: 1710310 Valido dal 02/09/2022 al 02/09/2025 InfoCamere Qualified Electronic Signature CA